# Abschlussprüfung Sommer 2008 Lösungshinweise

Mathematisch-technischer Softwareentwickler Mathematisch-technische Softwareentwicklerin 0000

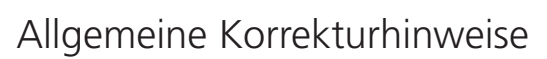

Die Lösungs- und Bewertungshinweise zu den einzelnen Aufgaben sind nicht in jedem Fall Musterlösungen, sondern als Korrekturhilfen zu verstehen. Sie sollen nur den Rahmen der zu erwartenden Prüfungsleistungen abstecken. Der Bewertungsspielraum des Korrektors (z. B. hinsichtlich der Berücksichtigung regionaler, branchen- oder betriebsspezifischer Gegebenheiten) bleibt unberührt.

Zu beachten ist die unterschiedliche Dimension der Aufgabenstellung (nennen – erklären – beschreiben – usw.).

Für die Bewertung gilt folgender Punkte-Noten-Schlüssel:

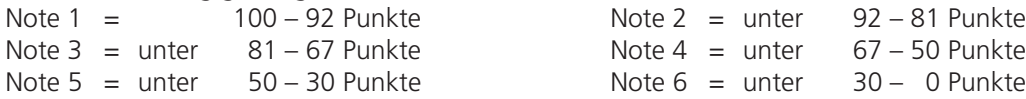

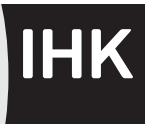

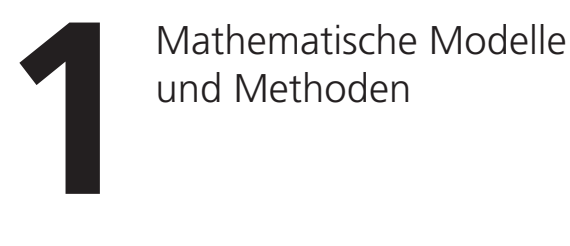

#### 1. Aufgabe (20 Punkte) [Lineare Algebra]  $\overline{\phantom{a}}$ b sei der Rangene (zu Furikte) [Einean 1. Aufgabe (20 Punkte) [Lineare Algebra]

a) Modellbildung:  $\sim$  b sei der Preis für ein Baguette in  $\epsilon$ . s sei der Treis für ein Bagabete in Grooten in €. s sei der Preis für ein Schwarzbrot in  $\epsilon$ .

Die Angaben führen zu folgenden linearen Gleichungen: Die Angaben führen zu folgenden linearen Gleichungen: 4b 8m 2s 17 *+ + =*

 $4b + 8m + 2s = 17$ 4b 8m 2s 17 *+ + =*  $\frac{1}{2}$  om +  $2s - 17$ 

 $2b + 12m + 3s = 20.5$  $2^{1} \cdot 12$  $2b + 12m + 3$ 

Dies ist ein unterbestimmtes Gleichungssystem.

 $\Omega$ ußerdem gelten die Nebenbedingungen dass  $h$  m  $s > 0$ . Außerdem gelten die Nebenbedingungen, dass  $b, m, s \ge 0$  sein müssen.<br>
(5 P.)

b) Die Auflösung des Gleichungssystems erfolgt mit Hilfe der Matrix-Darstellung:

$$
\begin{pmatrix}\n4 & 8 & 2 & 17 \\
2 & 12 & 3 & 20.5\n\end{pmatrix}\n\begin{pmatrix}\nH \leftarrow H - I/2 \begin{pmatrix}\n4 & 8 & 2 & 17 \\
0 & 8 & 2 & 12\n\end{pmatrix}\n\begin{pmatrix}\n+ I - H \begin{pmatrix}\n4 & 0 & 0 & 5 \\
0 & 8 & 2 & 12\n\end{pmatrix}\n\end{pmatrix}
$$
\n
$$
\Rightarrow J = \begin{pmatrix}\n\begin{pmatrix}\nb \\
m \\
s\n\end{pmatrix}\n=\n\begin{pmatrix}\n5/4 \\
3/2 \\
0\n\end{pmatrix}\n+ s\n\begin{pmatrix}\n0 \\
-1/4 \\
1\n\end{pmatrix}, s \in R^+\n\end{pmatrix}
$$
\n(5 P.)

c) ca) Da keiner dieser drei Preise kleiner als null werden darf, muss gelten: ca) Da keiner dieser drei Preise kleiner als null werden darf, muss gelten:

$$
m = \frac{3}{2} - \frac{s}{4} \ge 0 \Leftrightarrow s \le 6
$$
  

$$
s \ge 0
$$

 $\overline{\phantom{a}}$  $\overline{2}$  ist, a t *s* 0 t *s* 0 t *s* Da der Preis eines Schwarzbrotes nicht höher als 6 € ist, sind folgende Preisintervalle möglich:

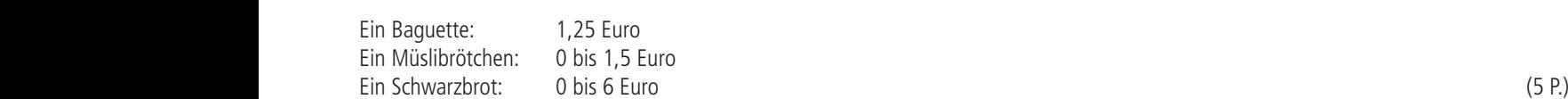

möglich:<br>...  $DEI U \leq S \leq b$  IST, also  $\frac{1}{2}$  Compared Terms and Terms in the Bagdette, 2.25 Mashbrotenen and 1.  $\frac{1}{2}$   $\frac{1}{2}$  cb) Für den Einkauf von 1 Baguette, 2 Müslibrötchen und 3 Schwarzbroten ergibt sich 1.25 + 2 \* (1.5 – s/4) +3 s = 4.25 + 2.5 s wobei  $0 \le s \le 6$  ist, also Ein Benweizbiet. 0

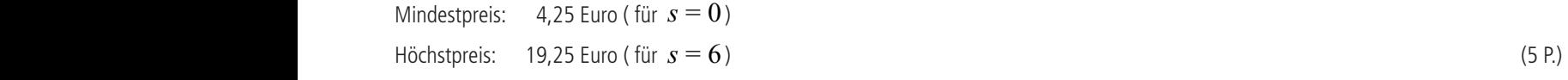

#### 2. Aufgabe (20 Punkte) [Diskrete Mathematik/Kombinatorik] 2. Aufgabe (20 Punkte) [Diskrete Mathematik/Kombinatorik] 2. Aufgabe (20 Punkte) [Diskrete Mathematik/Kor Punkte) <mark>[Di</mark>s 20 P ©

a) Modellentwicklung. Dies nennt man auch die 2er Kombination von die 2er Kombination von die 2er Kombination v a) Modellentwicklung

Das Urnenmodell, welches der Aufgabe zugrunde liegt, ist folgendes: Das Urnenmodell, welches der Aufgabe zugrunde liegt, ist folgendes: Das Urnenmodell, welches der Aufgabe zugrunde liegt, ist folgendes:  $\alpha$  modellerithmentality · § Die Formel zur Berechnung der Kombinationsmöglichkeiten ist :   <sup>2</sup> 2 2 2 <sup>2</sup> *n(n ) <sup>=</sup> ! <sup>n</sup> ! n! <sup>=</sup> <sup>n</sup> <sup>C</sup> n, <sup>=</sup>* welches der / lell, v ©

Das omenmoden, weienes der nargabe Edgramde negt, ist rorgendes.<br>Ziehen von zwei Kugeln aus einer Urne mit n Kugeln ohne Zurücklegen, ohne Betrachtung der Reihenfolge. Dies nennt man auch die<br>2er Kombination von {1.....n} 2er Kombination von {1,...,n} ohne Wiederholung. der Reihenfolge. Dies nennt man auch die 2er Kombination von {1,...,n} ohne Ziehen von zwei Kugeln aus einer Urne mit n Kugeln ohne Zurücklegen, ohne B<br>2er Kombination von {1,...,n} ohne Wiederholung.

Die Formel zur Berechnung der Kombinationsmöglichkeiten ist:  $\mathbb{R}^n$ Wiederholung.

$$
C(n,2) = {n \choose 2} = \frac{n!}{2! (n-2)!} = \frac{n(n-1)}{2}
$$

Alternative Überlegung: Alternative Überlegung: Alternative Überlegung: *<sup>n</sup> <sup>n</sup>* mit *<sup>i</sup> <sup>&</sup>lt; <sup>j</sup>* .

Die Verbindung von Knoten i zu Knoten i, wenn  $i, j \in \{1,...,n\}$  und  $i\prec j$  ist, ka  $\sum_{i=1}^n a_i$  is gestellt gibt es  $n$  and equally davon  $n - n$  and  $i \neq j$  und find  $i \leq j$ . Die Verbindung von Knoten i zu Knoten i, wenn  $i, j \in \{1,...,n\}$  und  $i< j$  ist, kann durch das Tupel *(* insgesamt gibt es  $n$  Tupel, davon  $n - n$  mit  $i \neq j$  und mit  $i \leq j$  . Die Verbindung von Knoten i zu Knoten j, wenn  $i, j \in \{1,...,n\}$  und  $i \leq j$  ist, kann durch das Tupel insgesamt gibt es  $n$  Tupel, davon  $n - n$  mit  $i \neq j$  und mit  $i \leq j$  . ist, kann durch das Tupel  $(i, j)$  dargestellt werden. dargestellt werden. *A*lternative Überlegung:<br>Die Verbindung von Knoten i zu Knoten j, wenn *i, j* ∈ {1,..., *n*} und *i<j* ist, kann durch das Tupel *(i, j)* dargestellt werden.<br>Insgesamt gibt es *n*<sup>2</sup> Tupel, davon *n*<sup>2</sup> − *n* mit *i* ≠

ba) Es gilt für  $n = 10$ :

$$
C(10,2) = {10 \choose 2} = 45.
$$

Es gibt also 4 Es gibt also 45 verschiedene Verbindungen zwischen den zehn Knoten.

bba) Wenn die Zeit für den Test einer Verbindung 10ms dauert und zwischen

 $(3 \text{ P.})$ 

 $\overline{5}$ bba) DDd) vverill die Zeit<br>co borochnot *compassion in the so berech*<br>so berech Es gibt also 45 verschiedelie verbindungen zwischen den zehn Knoten.<br>bba) Wenn die Zeit für den Test einer Verbindung 10ms dauert und zwischen jeweils zwei Tests eine Pause von 2 µs liegt, DDd) VVennique Zei<br>co borochnot bba) wenn die zeit ich den rest einer verbindung Tonis dauert und zwischen jewens zwer rests ein<br>so berechnet sich die Gesamtzeit folgendermaßen:

 $T = 45.10$ ms + 44.2 $\mu$ s = 450.088ms folgenderman<br>Die gecomte Tect

Die gesamte Testzeit beträgt also etwas weniger als eine halbe Sekunde. Voor de steen aan de steen aan de stee<br>Gebeure

bba) Wenn die Zeit für den Test einer Verbindung 10ms dauert und zwischen poo) – Es Kunien jeweils ium tests bei zehn Knuten gielthzeitig laufen. (Es Kur<br>Diötzen cojelon ) bba) Wenn die Zeit für den Test einer Verbindung 10ms dauert und zwischen pdd) – Es konnen jeweils funr fests berzehn Knoten gielchzeitig laufen. (Es konnen z. b. auch zehn<br>Different sich die V Plätzen spielen.) bba) Wenn die Zeit für den Test einer Verbindung 10ms dauert und zwischen bbb) Es können jeweils fünf Tests bei zehn Knoten gleichzeitig laufen. (Es können z. B. auch zehn Tennisspieler gleichzeitig auch zehn bbb) Es können jeweils fünf Tests bei zehn Knoten gleichzeitig laufen. (Es können z. B. auch zehn Tennisspieler gleichzeitig auf fünf<br>Plätzen spielen ) riauch Spielen.)

Die Anzahl der Testzeiten und Pausen und damit die Gesamtzeit sind nun entsprechend verkleinert: Die gesamte Testzeit beträgt also etwas weniger als eine halbe Sekunde.

$$
T=9.10ms+8.2\mu s=90.016ms
$$

Es dauert etwa 90 ms. Let an anzahl der Testzeiten und Der Testzeiten und damit die Gesamtzeit sind nund damit die Gesamtzeit sind n (3 P.) Es dauert etwa 90 ms. (3 P.)

## **3. Aufgabe (20 Punkte) [Lineare Algebra/Analytische Geometrie] 3.Aufgabe (20 Punkte) [lineare Algebra/analytische Geometrie]** § ¨

Zu den beiden Punkten P,Q gehören folgende Ortsvektoren: Zu den beiden Punkten P,Q gehören folgende Ortsvektoren:  $Z = \begin{bmatrix} 2 & 2 \\ 2 & 3 \end{bmatrix}$ ,  $Z = \begin{bmatrix} 2 & 2 \\ 2 & 3 \end{bmatrix}$ 

Zu den beiden Punkten P,Q gehören folgende Ortsvektoren: 
$$
\vec{p} = \begin{pmatrix} 6 \\ 3 \\ 7 \end{pmatrix}, \vec{q} = \begin{pmatrix} 0 \\ 9 \\ 4 \end{pmatrix}
$$

Der Vektor zwischen den beiden Punkten ist:<br>Der Vektor zwischen den beiden Punkten ist: aa) Werden zwei Punkte direkt verbunden, so ist die Länge der Verbindung gleich groß wie die Länge des Vektors zwischen den Punkten. aa) Werden zwei Punkte direkt verbunden, so ist die Länge der Verbindung gleich groß wie aa) Werden zwei Punkte direkt verbunden, so ist die Länge der Verbindung gleich groß wie die Länge des Vektors z dar verlacht zweit anke aneke verbanden, so ist die Eange der verbindang gielen grob wie die Eange des vektor.<br>Der Vektor zwischen den beiden Punkten ist: Werden zwei Punkte direkt verbunden, so ist die Länge der Verbindung gleich groß wie die Länge des Vektors zwischen den P

$$
\overrightarrow{PQ} = \begin{pmatrix} 6 \\ 3-9 \\ 7-4 \end{pmatrix} = \begin{pmatrix} 6 \\ -6 \\ 3 \end{pmatrix}
$$
. Die Länge des Vektors ist: 
$$
\begin{pmatrix} 6 \\ -6 \\ 3 \end{pmatrix} = \sqrt{6^2 + (-6)^2 + 3^2} = 9
$$

Also liegen die beiden Punkte neun Längeneinheiten auseinander.<br>Also liegen die beiden Punkte neun Längeneinheiten auseinander.

Also liegen die beiden Punkte 9 Längeneinheiten auseinander. ab) Den Vektor von P nach Q kann man aus drei Vektoren zusammensetzen: ab) Den Vektor von P nach Q kann man aus drei Vektoren zusammensetzen: ab) Den Vektor von P nach Q kann man aus drei Vektoren zusammensetzen:

dem Vektor in x-Richtung: 
$$
\begin{pmatrix} 6 \\ 0 \\ 0 \end{pmatrix}
$$
 mit der Länge 6,  
dem Vektor in y-Richtung:  $\begin{pmatrix} 0 \\ -6 \\ 0 \end{pmatrix}$  mit der Länge  $|-6| = 6$ ,  
und dem Vektor in z-Richtung:  $\begin{pmatrix} 0 \\ 0 \\ 3 \end{pmatrix}$  mit der Länge 3.

¹ © 3 Die Gesamtverbindung hat also die Länge 15. Die Gesamtverbindung hat also die Länge 15. Die Gesamtverbindung hat also die Länge 15.

b) mögliche Wege für ab): b) mögliche Wege für ab): b) mögliche Wege für ab): b) mögliche Wege für al b) mögliche Wege für ab):

By imaginary length, the weight that only

\n
$$
\begin{pmatrix}\n\mathbf{i} \\
\mathbf{j} \\
\mathbf{k} \\
\mathbf{k}\n\end{pmatrix}\n=\n\begin{pmatrix}\n0 \\
0 \\
0 \\
\mathbf{k}\n\end{pmatrix}\n=\n\begin{pmatrix}\n0 \\
0 \\
0 \\
\mathbf{k}\n\end{pmatrix}\n=\n\begin{pmatrix}\n0 \\
0 \\
0 \\
\mathbf{k}\n\end{pmatrix}\n=\n\begin{pmatrix}\n0 \\
0 \\
0 \\
\mathbf{k}\n\end{pmatrix}\n=\n\begin{pmatrix}\n0 \\
0 \\
0 \\
\mathbf{k}\n\end{pmatrix}\n=\n\begin{pmatrix}\n0 \\
0 \\
0 \\
\mathbf{k}\n\end{pmatrix}\n=\n\begin{pmatrix}\n0 \\
0 \\
0 \\
\mathbf{k}\n\end{pmatrix}\n=\n\begin{pmatrix}\n0 \\
0 \\
0 \\
\mathbf{k}\n\end{pmatrix}\n=\n\begin{pmatrix}\n0 \\
0 \\
0 \\
\mathbf{k}\n\end{pmatrix}\n=\n\begin{pmatrix}\n0 \\
0 \\
0 \\
\mathbf{k}\n\end{pmatrix}\n=\n\begin{pmatrix}\n0 \\
0 \\
0 \\
\mathbf{k}\n\end{pmatrix}\n=\n\begin{pmatrix}\n0 \\
0 \\
0 \\
\mathbf{k}\n\end{pmatrix}\n=\n\begin{pmatrix}\n0 \\
0 \\
0 \\
\mathbf{k}\n\end{pmatrix}\n=\n\begin{pmatrix}\n0 \\
0 \\
0 \\
\mathbf{k}\n\end{pmatrix}\n=\n\begin{pmatrix}\n0 \\
0 \\
0 \\
\mathbf{k}\n\end{pmatrix}\n=\n\begin{pmatrix}\n0 \\
0 \\
0 \\
0 \\
\mathbf{k}\n\end{pmatrix}\n=\n\begin{pmatrix}\n0 \\
0 \\
0 \\
0 \\
0\n\end{pmatrix}\n=\n\begin{pmatrix}\n0 \\
0 \\
0 \\
0 \\
0\n\end{pmatrix}\n=\n\begin{pmatrix}\n0 \\
0 \\
0 \\
0 \\
0\n\end{pmatrix}\n=\n\begin{pmatrix}\n0 \\
0 \\
0 \\
0 \\
0\n\end{pmatrix}\n=\n\begin{pmatrix}\n0 \\
0 \\
0 \\
0 \\
0\n\end{pmatrix}\n=\n\begin{pmatrix}\n0 \\
0 \\
0 \\
0 \\
0\n\end{pmatrix}\n=\n\begin{pmatrix}\n0 \\
0 \\
0 \\
0 \\
0\n\end{pmatrix}\n=\n\begin{pmatrix}\n0 \\
0 \\
0 \\
0 \\
0\n\end{pmatrix}\n=\n\begin{pmatrix}\n0 \\
0 \\
0 \\
0 \\
0\n\end{pmatrix}\n=\n\begin{pmatrix}\n0 \\
0 \\
0 \\
0 \\
0\n\end{pmatrix
$$

c) zeichnen von ab) Pfad i):

 $\downarrow$ <sub>10</sub>  $\ddot{\delta}$  $-6$  $-4$  $\overline{2}$ O  $\overline{2}$  $\overline{4}$  $\overline{4}$  $6$  $6 \overline{6}$  $\overline{8}$  $\overline{8}$  $10$  $10$ 

ZPA MTS MMM 4

## **4. Aufgabe (20 Punkte) [Analysis] 4. Aufgabe (20 Punkte) [Analysis] 4. Aufgabe (20 Punkte) [Analysis]**

**4. 4.**  $\frac{3}{4}$  **C**  $\frac{4}{4}$  **C**  $\frac{4}{4}$  **C**  $\frac{4}{4}$  **C**  $\frac{4}{4}$  **C**  $\frac{4}{4}$  **C**  $\frac{4}{4}$  **C**  $\frac{4}{4}$  **C**  $\frac{4}{4}$  **C**  $\frac{4}{4}$  **C**  $\frac{4}{4}$  **C**  $\frac{4}{4}$  **C**  $\frac{4}{4}$  **C**  $\frac{4}{4}$  **C**  $\frac{4}{4}$  **C** a<sub>)</sub> a) Es gilt für S z.B.:

$$
\pi = 4 \cdot \arctan(1)
$$

b) Die Potenzreihe sieht wie folgt aus: b) Die Potenzreihe sieht wie folgt aus: b) Die Potenzreihe sieht wie folgt aus:

Es ist bekannt, ld>><br>. Es ist bekannt, dass:  $\mathbf{e}^y = \sum^{\infty}$ *ȣ=*0 *ȣ y*  $v!$  $e^y = \sum^{\infty} \frac{y}{x}$ Es ist bekannt, dass:  $e^y = \sum_{v=0}^{y} \frac{y}{v!}$  $=\sum_{n=0}^{\infty}\frac{y}{p!}$  $\infty$   $\infty$ Es ist bekannt, dass:  $\mathbf{e}^y = \sum_{v=0}^y \frac{y}{v}$ *y*  $=\sum_{v=0}^{I}\frac{y}{v!}$ 

b) Die Potenzreihe sieht wie folgt aus:

*ȣ* Daraus folgt: Daraus folgt: Daraus folgt: Daraus folgt:

$$
e^{x-3} = \sum_{v=0}^{9} \frac{(x-3)^v}{v!} + Fehler \approx 1 + (x-3) + \frac{(x-3)^2}{2} + \frac{(x-3)^3}{6} + \frac{(x-3)^4}{24} + \frac{(x-3)^5}{120} + \frac{(x-3)^6}{720} + \frac{(x-3)^7}{5040} + \frac{(x-3)^8}{40320} + \frac{(x-3)^9}{362880}
$$
\n(6 P.)

c) Einsetzen ergibt eine Näherungslösung: c) Einsetzen ergibt eine Näherungslösung: c) Einsetzen ergibt eine Näherungslösung: c) Einsetzen ergibt eine Näherungslösung: c) Einsetzen ergibt eine Näherungslösung:

$$
x = 1:
$$
\n
$$
\sum_{k=0}^{9} \frac{(-2)^k}{k!} = 1 - 2 + \frac{4}{2} - \frac{8}{6} + \frac{16}{24} - \frac{32}{120} + \frac{64}{720} - \frac{128}{5040} + \frac{256}{40320} - \frac{512}{362880}
$$
\n
$$
= 0,1350970018
$$
\n
$$
x = 5:
$$
\n
$$
\sum_{k=0}^{9} \frac{2^k}{k!} = 1 + 2 + \frac{4}{2} + \frac{8}{6} + \frac{16}{24} + \frac{32}{120} + \frac{64}{720} + \frac{128}{5040} + \frac{256}{40320} + \frac{512}{362880}
$$
\n
$$
= 7,388712522
$$
\n(5 P.)

- d) Die Exponentialfunktion ist streng monoton und deshalb braucht man nur die Randpunkte zu untersuchen. The Exponentialfunktion ist streng monoton und deshalb hauten har men met ander the strengte ander the experiment of
	- e) Unter Benutzung des Hinweises  $2,71 < e$  ergibt sich der Wert:

$$
\sum_{k=10}^{\infty} \frac{(-2)^k}{k!} = e^{-2} - \sum_{k=0}^{9} \frac{(-2)^k}{k!} = \frac{1}{e^2} - \frac{383}{2835} < \frac{1}{2,71^2} - \frac{383}{2835} \approx 0,0010667
$$

An der Stelle x=5 ist der Fehler wegen  $e < 2.72$  folgendermaßen abzuschätzen:

$$
\sum_{k=10}^{\infty} \frac{2^k}{k!} = e^2 - \sum_{k=0}^{9} \frac{2^k}{k!} = e^2 - \frac{20947}{2835} < 2,72^2 - \frac{20947}{2835} \approx 0,0096875
$$
\n(5 P.)

(2 P.)

### 5. Aufgabe (20 Punkte) [Integralrechnung]  $40c$

a) Zeichnen der Messwerte in ein Koordinatensystem: a) Zeichnen der Messwerte in ein Koordinatensystem: 450

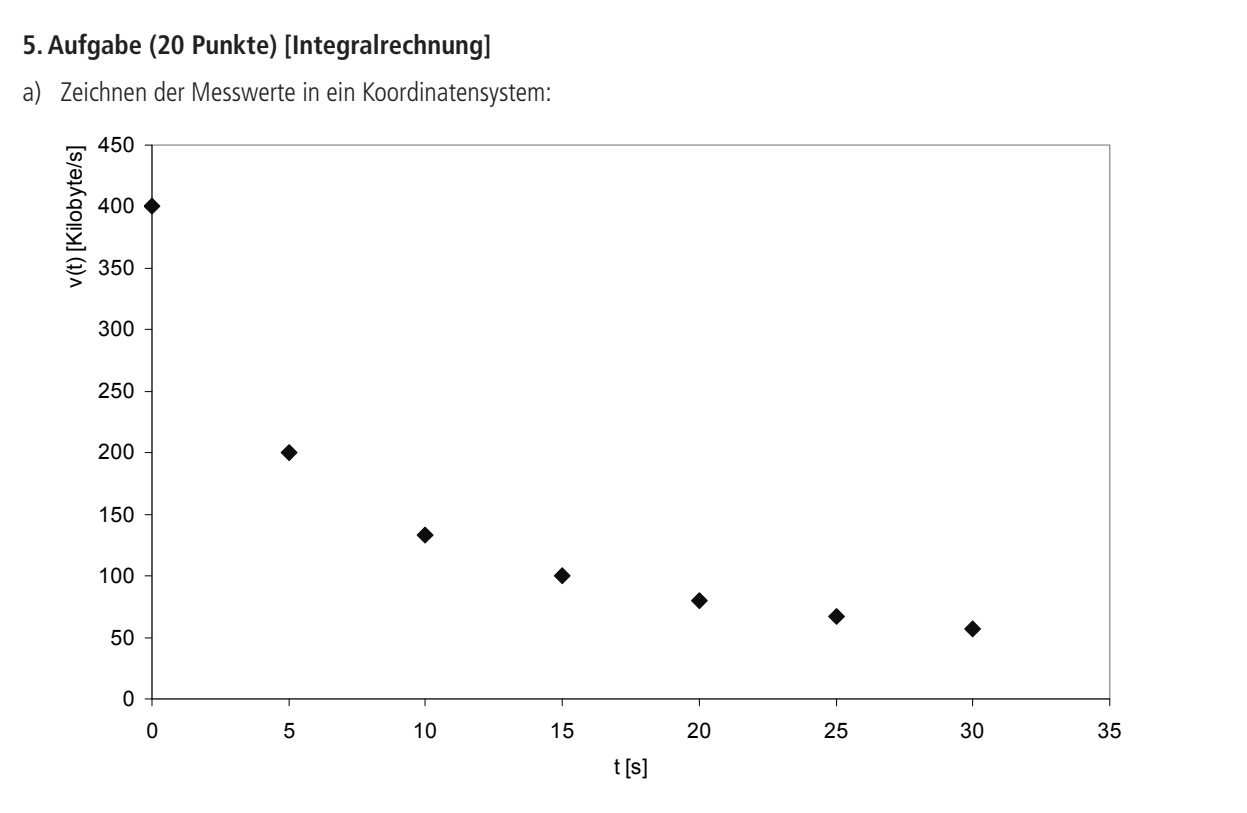

b) Die gesamte übertragene Datenmenge errechnet sich folgendermaßen:

b) Die gesamte übertragene Datenmenge errechnet sich folgendermaßen: ba) 5s*(* 400*+*200*+*133.3*+*100*+*80*+*66.7*+*57.1*)Kilobyte* /*s =* 5185.5*Kilobyte* 100 80 133.3 100 2 <sup>400</sup> <sup>200</sup> <sup>5</sup> *s( + +* 66.7 57.1 ba) ba) 5s*(* 400*+*200*+*133.3*+*100*+*80*+*66.7*+*57.1*)Kilobyte* /*s =* 5185.5*Kilobyte* 2 2 *s Kilobyte s Kilobyte* <sup>50</sup> <sup>200</sup> 133.3 <sup>100</sup> <sup>80</sup> 66.7 57.1 *+ )Kilobyte s* <sup>400</sup> <sup>5</sup> ( Es werden etwa 4310 Kilobyte übertragen. (4 P.) Es werden etwa 4.310 Kilobyte übertragen. (4 P.) / 2 57.1 50 2 66.7 57.1 2 80 66.7 (4 P.) bb) 2 100 80 2 133.3 100 2 200 133.3 2 <sup>400</sup> <sup>200</sup> <sup>5</sup> *s( + + s Kilobyte s Kilobyte + )Kilobyte s* ) / 4310.5 2 <sup>50</sup> <sup>200</sup> 133.3 <sup>100</sup> <sup>80</sup> 66.7 57.1 2 <sup>400</sup> <sup>5</sup> ( / 2 57.1 50 2 66.7 57.1 2 80 66.7 Erläuterungen Mathematisch-technische/r Softwareentwickler/in Musteraufgaben Abschlussprüfung Erläuterungen Mathematisch-technische/r Softwareentwickler/in Musteraufgaben Abschlussprüfung

*s Kilobyte s Kilobyte* <sup>50</sup> <sup>200</sup> 133.3 <sup>100</sup> <sup>80</sup> 66.7 57.1  $\mathsf{p}$ 400  $k$ Es werden etwa 4310 Kilobyte übertragen.  $\overline{k}$ c) k ist die Abkürzung für die Konstante in:  $v(t) = \frac{k}{5+t}$ Der Punkt t = 15 wird eingesetzt: v(15)=*k/*20 = 100, also *k*=2000 Der Punkt t=15 wird eingesetzt: v(15)=*k*/20 = 100, also *k*=2000 k ist die Abkürzung für die Konstante in:  $v(t) = \frac{k}{5+t}$ 

da) Gesucht ist das Integral der obigen Funktion im Intervall [0,35]: da) Gesucht ist das Integral der obigen Funktion im Intervall [0,35]:

$$
\int_{0}^{35} \frac{2000}{5+t} dt = [2000 \cdot \ln(5+t)]_{0}^{35} \approx 4158.883084
$$

Es werden also ca. 4159 Kilobyte transferiert. Es werden also ca. 4.159 Kilobyte transferiert. (4 P.) 0 Es werden also ca. 4159 Kilobyte transferiert.

db) t sei die gesuchte Zeit. Es gilt für t: db) t sei die gesuchte Zeit. Es gilt für t: db) t sei die gesuchte Zeit. Es gilt für t:

$$
1024 = [2000 \cdot \ln(5 + x)]_0^t \Leftrightarrow 1024 = (2000 \cdot \ln(5 + t)) - (2000 \cdot \ln(5))
$$
  
\n
$$
\Leftrightarrow \ln(5 + t) = 1024 / 2000 + \ln(5) \Leftrightarrow t = e^{1024 / 2000 + \ln(5)} - 5
$$
  
\n
$$
\Leftrightarrow t \approx 3.3431[s]
$$

Nach etwa 3.34 Sekunden ist ein Megabyte geladen worden. Nach etwa 3,34 Sekunden ist ein Megabyte geladen worden. (4 P.)

(2 P.)

(2 P.)

# **6. Aufgabe (20 Punkte) [Stochastik]** <sup>1</sup> *p* sei die Wahrscheinlichkeit, dass die eine Komponente ausfällt, <sup>2</sup> *p* die

 $p_1\,$  sei die Wahrscheinlichkeit, dass die eine Komponente ausfällt,  $\,p_2\,$  die Wahrscheinlichkeit, dass die andere ausfällt.

*p2* = *P*("Komponente 2 fällt aus")  $p1 = P("Komponente1$  *fällt aus*"),

aa) Fällt in einer Parallelschaltung eine von zwei Komponenten aus, so kann die andere aa) Fällt in einer Parallelschaltung eine von zwei Komponenten aus, so kann die andere weiterarbeiten.

Damit die Maschine ganz ausfällt, müssen beide Komponenten ausfallen.

damit die Maschine ganz ausfällt die Stadten ganz ausfällt und die Komponenten ausfallt und die Komponenten aus<br>Die Stadten geschieden ausgesiche Einführung der Stadten ausgesetzten ausgesetzten ausgesetzten ausgesetzten a Für die Wahrscheinlichkeit, dass beide Komponenten ausfallen, gilt: Für die Wahrscheinlichkeit, dass beide Komponenten ausfallen, gilt:

$$
P(A_{Parallel}) = p_1 \cdot p_2 \tag{4 P.}
$$

ab) Fällt in einer Serienschaltung eine Komponente aus, so ist es für die Funktionalität der Maschine unerheblich, ob die andere auch ausgefallen ist. Damit die Maschine ausfällt, genügt es, wenn mindestens eine der beiden Komponenten ausfällt. Damit die Maschine funktioniert, müssen beide Komponenten intakt sein. Demnach gilt für die Ausfallwahrscheinlichkeit, dass sie sich als Komplement zur Wahrscheinlichkeit für das Funktionieren berechnet, nämlich: tunktioniert, müssen beide Komponenten intakt sein. Demnach gilt für die Austallwahrscheinlichkeit, dass sie sich als<br>Webschaftelsich-tür des Eusktionissen besochnet, nämlich

$$
P(A_{Serie}) = 1 - (1 - p_1) \cdot (1 - p_2)
$$
\n(4 P.)

ba) pg sei die Wahrscheinlichkeit, dass alle Komponenten G gleichzeitig ausfallen, d. h. gesucht ist d.h. gesucht ist *P(G G G P G )P G )P G )* <sup>1</sup> <sup>2</sup> <sup>3</sup> <sup>1</sup> <sup>2</sup> <sup>3</sup> ) ( ( ( . *pdf* bei die Wahrscheinlichkeit, dass alle Komponenten G gleichzeitig ausfällt.<br>R/G = C = C = D/C + R/C + R/C + P d.h. gesucht ist *P(G G G P G )P G )P G )* <sup>1</sup> <sup>2</sup> <sup>3</sup> <sup>1</sup> <sup>2</sup> <sup>3</sup> ) ( ( ( .

$$
P(G_1 \cap G_2 \cap G_3) = P(G_1)P(G_2)P(G_3).
$$

 $p_f$ sei die Wahrscheinlichkeit, dass Komponente F ausfällt.<br> $p_h$  sei die Wahrscheinlichkeit, dass alle Komponenten H gleichzeitig ausfallen.<br> $p_1 = 0.1^3 - 10^{-3} = 0.001$  *ph* sei die Wahrscheinlichkeit, dass alle Komponenten H gleichzeitig ausfallen.  $p_h$  sei die Wahrscheinlichkeit, dass alle Komponenten H gleichzeitig ausfallen. *p = = =*  $p_h$  sei die Wahrscheinlichkeit, dass alle Komponenten H gleichzeitig ausfallen.

$$
p_g = 0.1^3 = 10^{-3} = 0.001
$$
  
\n
$$
p_f = 0.01
$$
  
\n
$$
p_h = 0.05^2 = 2.5 \cdot 10^{-3} = 0.0025
$$

Begründung siehe Teil aa). Es handelt sich jeweils um eine Parallelschaltung und daher müssen alle Komponenten gleichzeitig ausfallen. Die Wahrscheinlichkeit eines Ausfalls des Gesamtsystems berechnet sich nach Die Wahrscheinlichkeit eines Ausfalls des Gesamtsystems berechnet sich nach ab) folgendermaßen:

$$
p = 1 - (1 - pg)(1 - pf)(1 - ph) = 1 - (1 - 0.001)(1 - 0.01)(1 - 0.0025) = 0.01346
$$

Die Maschine fällt also mit einer Wahrscheinlichkeit von etwa 1.35 % aus. Die Maschine fällt also mit einer Wahrscheinlichkeit von etwa 1.35 % aus. Die Maschine fällt also mit einer Wahrscheinlichkeit von etwa 1.35% aus.

*p =*1 *(*1 *pg )(*1 *p <sup>f</sup> )(*1 *ph )* 1 (1 0.001)(1 0.01)(1 0.0025) 0.01346 (Eine alternative Berechnung der Wahrscheinlichkeit eines Ausfalls wäre (Eine alternative Berechnung der Wahrscheinlichkeit eines Ausfalls wäre

$$
p = p_g + (1 - p_g) \cdot p_f + (1 - p_g) \cdot (1 - p_f) \cdot p_h \approx 0.01346
$$
 (6 P.)

bb) Es gibt drei Möglichkeiten: bb) Es gibt drei Möglichkeiten: bb) Es gibt drei Möglichkeiten:

1.) Es wird eine weitere Komponente G eingebaut:

$$
p_g = 0.1^4
$$
  
\n
$$
p = p_g + (1 - p_g) \cdot p_f + (1 - p_g) \cdot (1 - p_f) \cdot p_h \approx 0.01257
$$
  
\noder:  
\n
$$
p = 1 - (1 - p_g) (1 - p_f) (1 - p_h) = 1 - (1 - 0.0001)(1 - 0.01)(1 - 0.0025) = 0.01257
$$

2.) Es wird eine weitere Komponente F eingebaut: 2.) Es wird eine weitere Komponente F eingebaut: 2.) Es wird eine weitere Komponente F eingebaut:

$$
p_f = 0.01^2
$$
  
\n
$$
p = p_g + (1 - p_g) \cdot p_f + (1 - p_g) \cdot (1 - p_f) \cdot p_h \approx 0.00360
$$
  
\noder:  
\n
$$
p = 1 - (1 - p_g)(1 - p_f)(1 - p_h) = 1 - (1 - 0.001)(1 - 0.0001)(1 - 0.0025) = 0.00360
$$

*h* Es wird ein 0.05<sup>3</sup> *p =* 3.) Es wird eine weitere Komponente H eingebaut: 3.) Es wird eine weitere Komponente H eingebaut:

$$
p_h = 0.05^3
$$
  
\n
$$
p = p_g + (1 - p_g) \cdot p_f + (1 - p_g) \cdot (1 - p_f) \cdot p_h \approx 0.01111
$$
  
\noder:  
\n
$$
p = 1 - (1 - p_g) (1 - p_f) (1 - p_h) = 1 - (1 - 0.001)(1 - 0.01)(1 - 0.000125) = 0.01111
$$

Wie hier deutlich zu erkennen ist, würde der Einbau einer weiteren Komponente F parallel zu der anderen die Wahrsch Maschine nicht ausfällt, am meisten erhöhen. Deshalb ist der Einbau eir Wie hier deutlich zu erkennen ist, würde der Einbau einer weiteren Komponente F parallel zu der anderen die Wahrscheinlichkeit, dass die Wie hier deutlich zu erkennen ist, wurde der Einbau einer weiteren Komponente F parallel zu der anderen die Wannser<br>Macchino nicht aucfällt am moiston orbähon. Dochalb ist der Einbau einer Komponente E zu empfehlen Maschine nicht ausfällt, am meisten erhöhen. Deshalb ist der Einbau einer Komponente F zu empfehlen.  $\hspace{1.5cm}$  (6 P.)